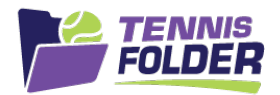

# **TennisFolder**

## Mobile App Usage

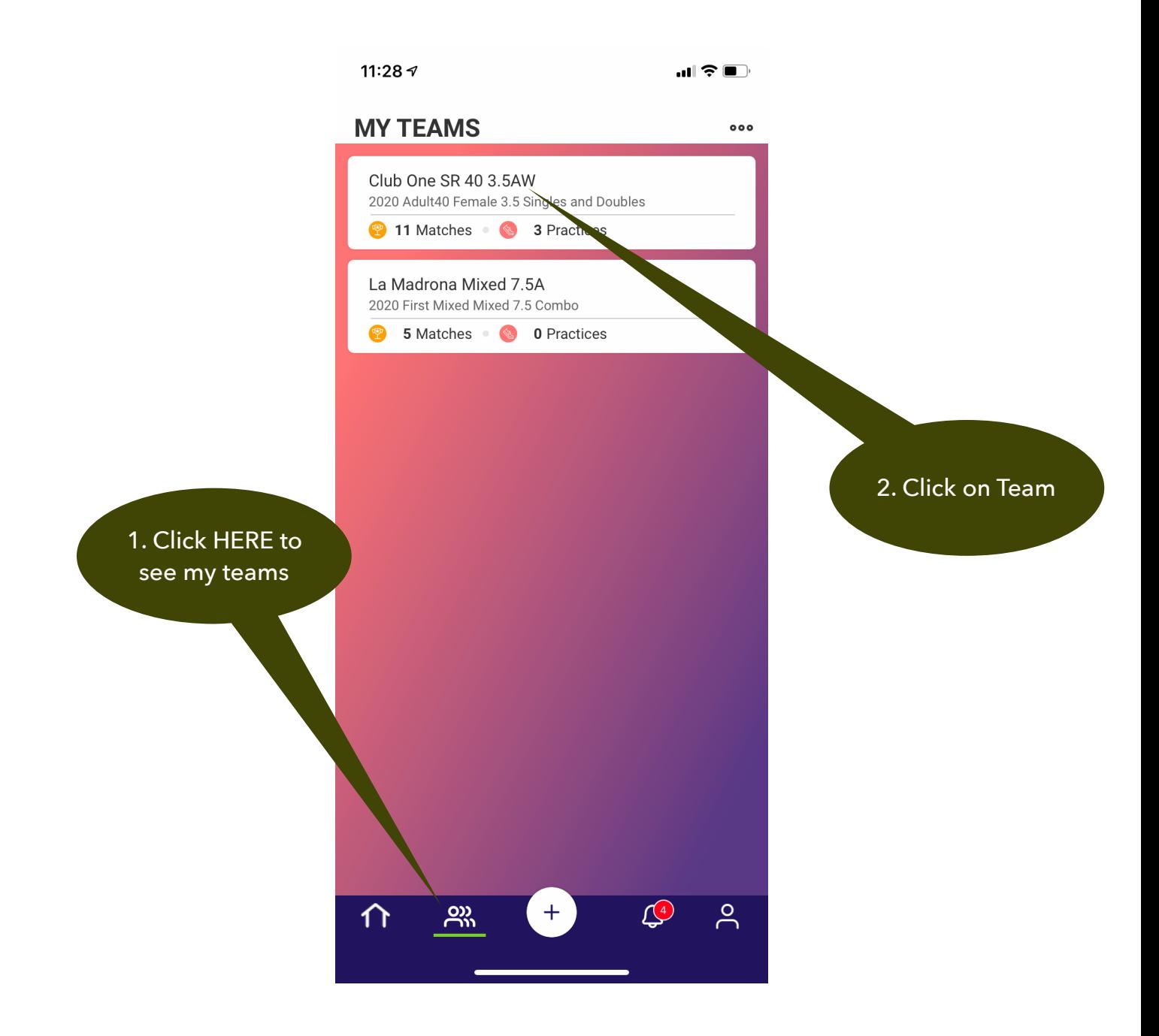

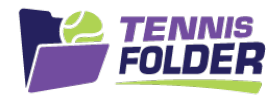

### Your team has settings only the Captain or Co-captain can edit or update:

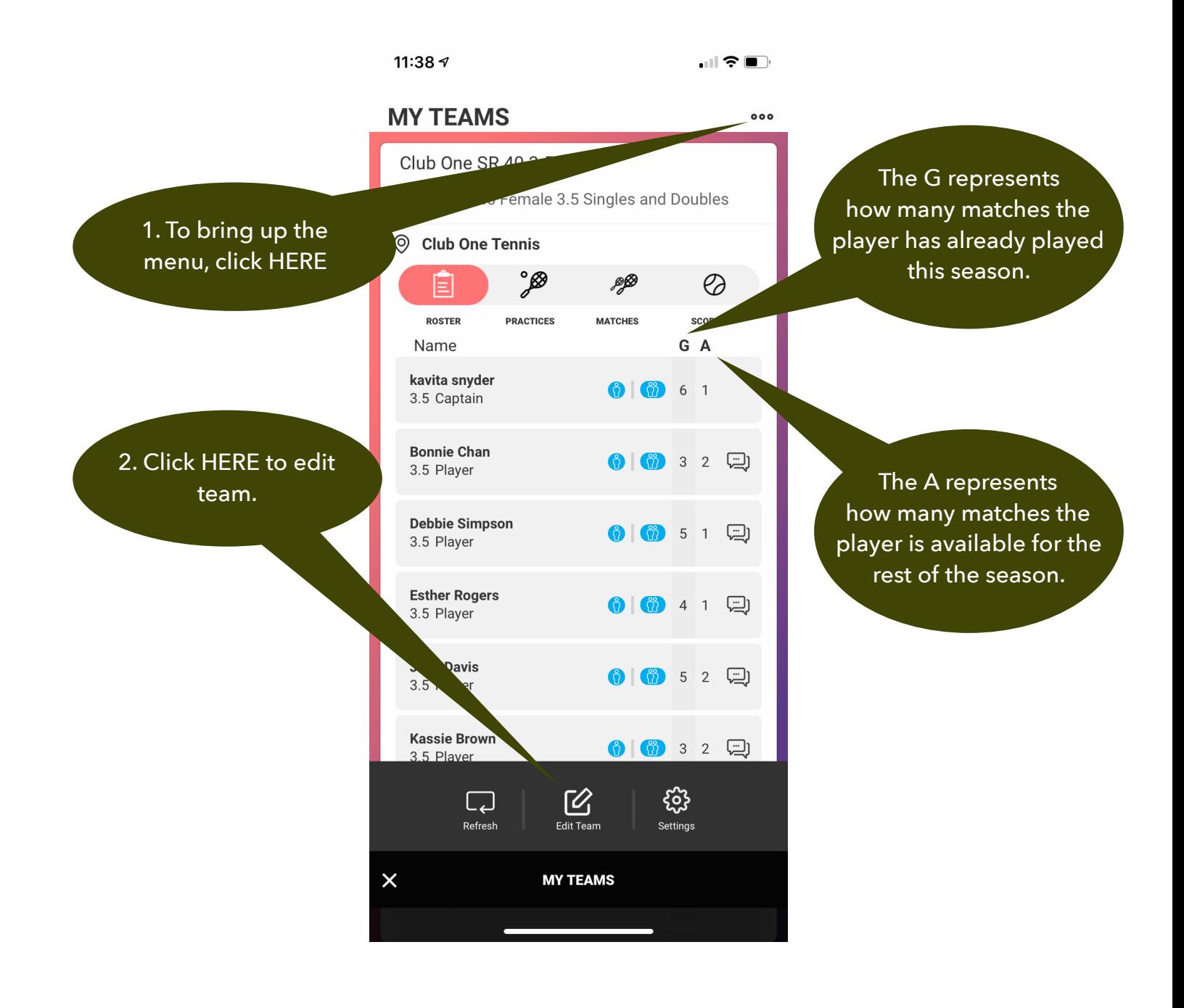

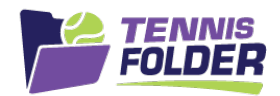

#### Here, as a captain or co-captain, you can turn on/off food assignments and edit the list of assigned foods:

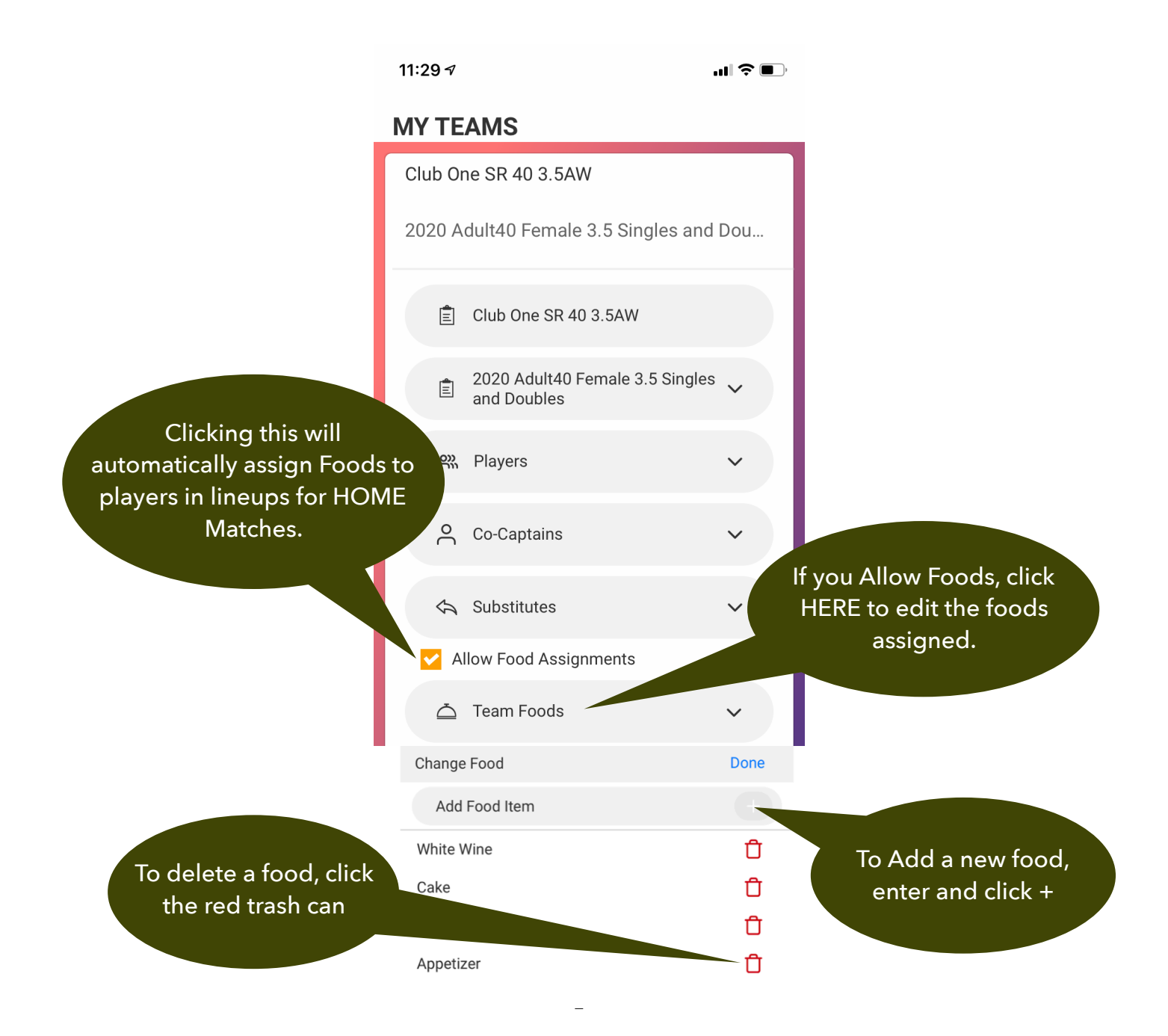

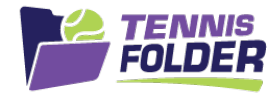

To add a player,

then click the  $+$ 

### Additionally, you can add/delete team players, and team subs.

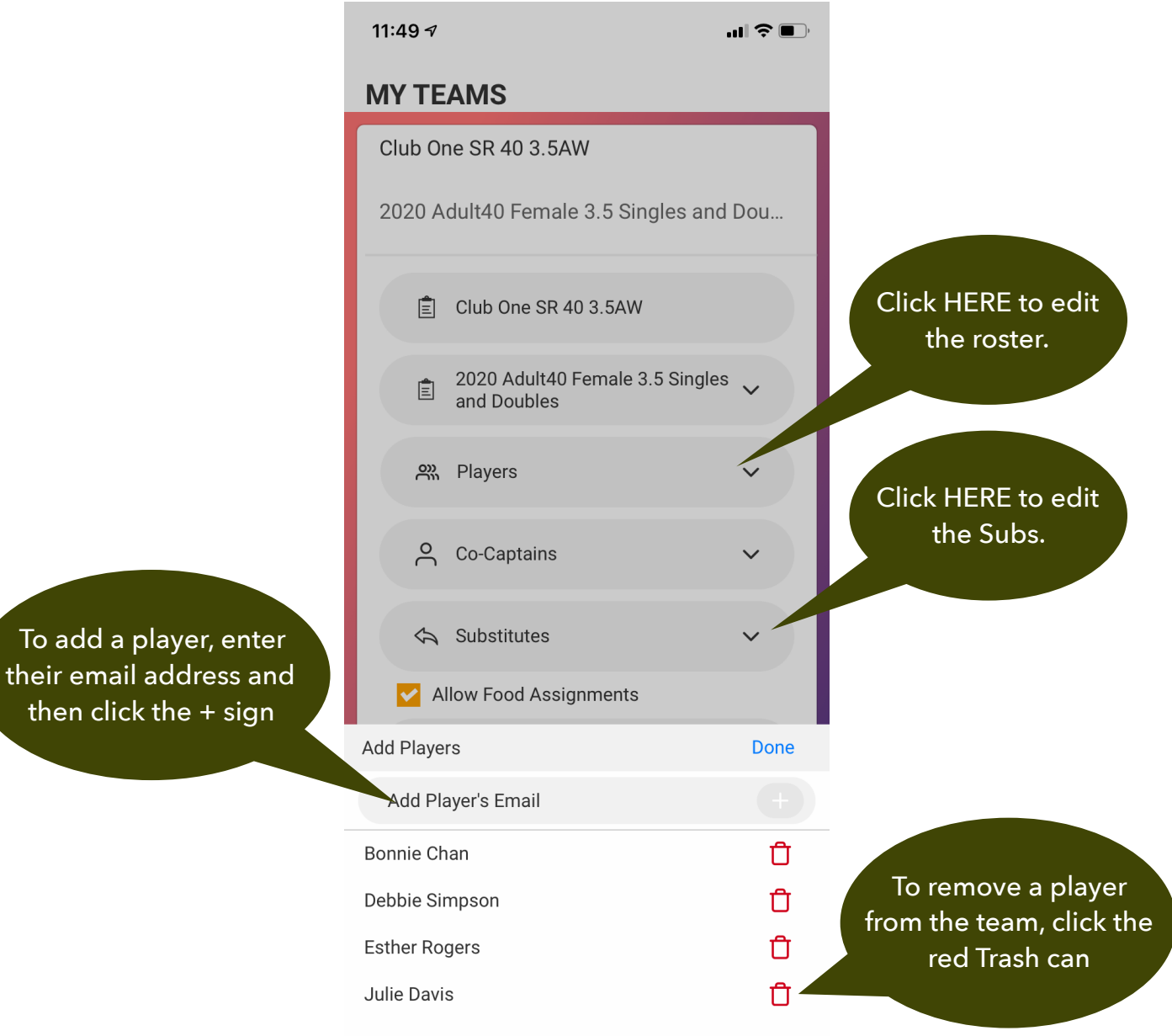

Subs can participate in team practices, but not in matches.